**Kickass Undelete Activation Code For Windows**

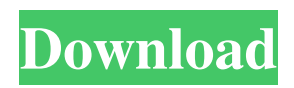

**Kickass Undelete Crack + Keygen**

Kickass Undelete Product Key is a powerful and user-friendly file undelete software that can scan, preview and recover lost files from your system drive, even when it's formatted, damaged or deleted. After the drive scan, the software will display all found

files with basic information about them such as the file name, type, size on disk and date of last modification. After the files are displayed, you can select any of them to preview and recover files even when they are not accessible in the hard drive anymore. The recovered files can then be saved to your hard disk or to the userdefined path, and the software can also restore the files back to your system. What's New: 1) Added features and

optimizations. 2) Added information about the properties of the files. How To Crack: Download Here: #jDownloader #undelete #cl4ck If you are searching for a lightweight tool to delete unwanted files from your system, then you must try eraser. As the name suggests, the software has an eraser-like characteristic. It performs a full disk scan and searches all the drives of your PC. However, the software doesn't stop there. It also allows you to recover files from any partition. To use this tool effectively, you must enable scanning your entire hard disk. The process takes a couple of minutes. After the scan is complete, eraser displays all the files and folders you need to delete. They are

**Kickass Undelete Crack+ Product Key Full**

KeyMacro recovers deleted or lost text files even if the file name or the size changes. You

can use KeyMacro to recover and import text files that have been deleted, moved, overwritten or lost due to hardware/software issues, even if the contents of the file have been altered. Data Recovery Wizard Description: Data Recovery Wizard is a tool to recover and restore Windows data like pictures, documents, settings, emails, music, video, and other important files from various storage devices and media. DEVCON Description:

DEVCON is a tool to detect any Windows installation in your computer and shows details of Windows install, like OS type, Active directory, etc. Data Recovery Wizard Version History: 4.1 – Changed the interface 4.0 – Added support for FAT32 and NTFS 3.8 – Added more default settings 3.7 – Fixed minor issue 3.6 – Added more default settings 3.5 – Fixed minor issues 3.4 – Minor change in the layout 3.3 – Minor improvement

3.2 – Added more default settings 3.1 – Fixed minor issue 3.0 – Minor improvement 2.9 – Minor change in the interface 2.8 – Added more default settings 2.7 – Added new settings dialog 2.6 – Changed font size 2.5 – Fixed minor issue 2.4 – Minor change in the layout 2.3 – Fixed some minor issues 2.2 – Fixed minor issues 2.1 – Fixed some minor issues 2.0 – Added a "Fix minor issue" feature, improved the "file size" section 1.7 – Fixed some

minor issues 1.6 – Added "Custom size" feature 1.5 – Fixed some minor issues 1.4 – Added "Custom file size" feature 1.3 – Fixed some minor issues 1.2 – Fixed minor issues 1.1 – Added "Custom file name" feature 1.0 – First release INTRODUCTION: Backup software is software that protects your important data. If you delete a file accidentally or lose your hard disk, you can recover your data using backup software. Backup software is very

helpful because it makes it easy to recover your data even if you make a mistake. But before you use backup software, you should backup your data. BACKUPS: Backups are images of your data 81e310abbf

For more information, visit us at: Google+ : Facebook : Twitter : For more information, visit us at: Google+ : Facebook : Twitter : Why delete Windows and install Linux? Why delete Windows and install Linux? -----------------------

------ With the number of mobile devices growing and getting more capable on a daily basis, we have

----------------------------------------

----------------------------------------

been turning our attention to reducing the number o... Why delete Windows and install Linux? ---------------------------

----------------------------------------

--------------------------------------

With the number of mobile devices growing and getting more capable on a daily basis, we have been turning our attention to reducing the number of operating systems on our PCs. If you want an operating system that is designed for multiple devices and

mobile, than take a look at Linux. This article is not meant to convert you and your Windows installation, but rather be a reminder for those that may have forgotten why (or for those that never knew why) why they created their IT strategy in the first place. History of Windows (From 98 to today, somewhat): From Microsoft's very first version of Windows, it offers quite a few "Windows only" apps, exclusive to Windows, it should

be noted. Many of the staple applications in use today, such as Excel, PowerPoint, Word and Excel were in use even back then. For a long time now, the only reason to have Windows, is because of the monopolization of the applications. In the end of the 90's, Microsoft introduced a new version of Windows, it was code named Windows 98. The most notable changes to Windows 98 were how Microsoft implemented Internet Explorer, how it handled

Windows 95/98 applications and non-Microsoft applications and the introduction of Media Center. In the beginning of the next century, Microsoft introduced Windows XP. An upgrade to Windows 98, Windows XP included many new features. It improved the speed of the desktop and the performance of some key applications. Just as Microsoft was getting Windows 95 and Windows 98 to work the same, the next big change was

## rolling out Vista. One of the biggest changes to Vista was the introduction of Aero. This

**What's New in the Kickass Undelete?**

Kickass Undelete is a lightweight tool which enables you to scan a partition on your hard drive and recover deleted files from it. It displays a more than comprehensive interface which makes it a breeze to scan your entire hard drive in search of files you may or may not have wanted

to delete. The application can recognize the structure of your hard drive and displays all the available partitions in a list. It's from there that you select a drive and scan it. The time it takes to scan a drive depends on its size but takes only a few minutes even in the case of very large drives. After the search is complete, all the found files are displayed in a list. Besides the file name, Kickass Undelete also provides you with information about the

file type, size on disk and the date it was last modified. A file has more chances of being fully restored if you use a recovery tool as soon as possible. The data of the deleted file is not permanently lost but it can be overwritten as time goes by. To help you figure out what your chances of recovering are, after the drive scan is complete, the application also creates a column that informs you about the state of the files. The files can be in excellent

condition, good (with no detected data loss) and bad (where data is partially overwritten). Kickass Undelete supports both FAT32 and NTFS formats making it a practical application for most systems out there. To restore the file to your computer, you simply need to select it from the generated list and then choose where to place it. You can do this to multiple files as well. Since the number of detected files can be overwhelming, the application

provides you with a search function that helps you find what you are looking for in an easier way. In conclusion, Kickass Undelete is by all means a handy tool that makes file recovery easy for all kinds of users. This site does not store any files on its server. We only index and link to content provided by other sites. If you have any doubts about legality of content or you have another suspicions, feel free to Contact Us. /\* \* Copyright

Andrey Semashev 2007 - 2015. \* Distributed under the Boost Software License, Version 1.0. \* (See accompanying file LICENSE\_1\_0.txt or copy at  $**/$ /\*! \* \file configuration.hpp \* \author Andrey Semashev \* \date  $01.01.2014$  \* \* \brief This header is the Boost.Log library implementation, see the library documentation \* at http

## Please read the ReadMe document before running the game. The sizes of the game files may vary depending on your computer's RAM. Windows OS :  $OS X :$  Contents: ■■■■■■■■■■■■■■■■■ ■■■■■■■■■■■■■■■■■ ■■■■■■■■■■■■■■■■■ ■■■■■■■■■■

<https://ufostorekh.com/wp-content/uploads/2022/06/neverose.pdf> <https://empoweresports.com/wp-content/uploads/2022/06/thokae.pdf> <https://eleven11cpa.com/wp-content/uploads/2022/06/gwysca.pdf> <https://reset-therapy.com/wp-content/uploads/2022/06/geress.pdf> [https://brightsun.co/wp-content/uploads/2022/06/FoneGeek\\_Video\\_Downloader.pdf](https://brightsun.co/wp-content/uploads/2022/06/FoneGeek_Video_Downloader.pdf) <http://www.ndvadvisers.com/wp-content/uploads/2022/06/helheat.pdf>

<https://5wowshop.com/wp-content/uploads/2022/06/huntneu.pdf> <https://super-sketchy.com/wp-content/uploads/2022/06/takeemma.pdf> <https://kryptokubus.com/wp-content/uploads/2022/06/PowPlan.pdf> <http://www.terrainsprives.com/wp-content/uploads/2022/06/narpris.pdf>